# fitted Value function methods & fitted Dynamic Programming

## Lucas Janson and Sham Kakade

CS/Stat 184: Introduction to Reinforcement Learning Fall 2022

## Today

- Recap + Overview of PG
- Today:
  - 1. Fitted Policy Evaluation
  - 2. Fitted Dynamic Programming Methods
    - 1. Fitted Policy Evaluation
    - 2. Fitted Q-Value Iteration

# Recap + Overview of PG

#### **Recap: Policy Parameterization**

Recall that we consider parameterized policy  $\pi_{\theta}(\cdot | s) \in \Delta(A), \forall s$ 

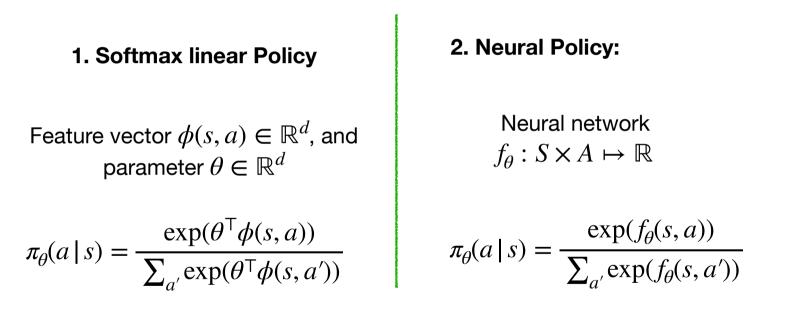

Suppose  $a \in \mathbb{R}^k$ , as it might be for a control problem.

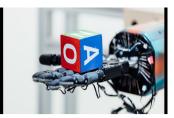

2. Neural Policy:

Neural network  $f_{\theta}: S \times A \mapsto \mathbb{R}$ 

$$\pi_{\theta}(a \mid s) = \frac{\exp(f_{\theta}(s, a))}{\sum_{a'} \exp(f_{\theta}(s, a'))}$$

Suppose  $a \in \mathbb{R}^k$ , as it might be for a control problem.

2. Neural Policy:

Neural network  $f_{\theta}: S \times A \mapsto \mathbb{R}$ 

$$\pi_{\theta}(a \mid s) = \frac{\exp(f_{\theta}(s, a))}{\sum_{a'} \exp(f_{\theta}(s, a'))}$$

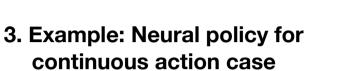

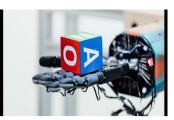

Suppose  $a \in \mathbb{R}^k$ , as it might be for a control problem.

2. Neural Policy:

Neural network  $f_{\theta}: S \times A \mapsto \mathbb{R}$ 

$$\pi_{\theta}(a \mid s) = \frac{\exp(f_{\theta}(s, a))}{\sum_{a'} \exp(f_{\theta}(s, a'))}$$

3. Example: Neural policy for continuous action case

- Neural network  $g_{\theta} : S \mapsto \mathbb{R}^k$
- Parameters:  $\theta \in \mathbb{R}^d$ ,  $\sigma \in \mathbb{R}^+$

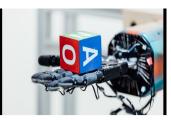

Suppose  $a \in \mathbb{R}^k$ , as it might be for a control problem.

2. Neural Policy:

Neural network  $f_{\theta}: S \times A \mapsto \mathbb{R}$ 

$$\pi_{\theta}(a \mid s) = \frac{\exp(f_{\theta}(s, a))}{\sum_{a'} \exp(f_{\theta}(s, a'))}$$

3. Example: Neural policy for continuous action case

- Neural network  $g_{\theta} : S \mapsto \mathbb{R}^k$
- Parameters:  $\theta \in \mathbb{R}^d$ ,  $\sigma \in \mathbb{R}^+$
- Policy: sample action from a (multivariate) Normal with mean  $g_{\theta}(s)$  and variance  $\sigma^2 I$ , i.e.

 $\pi_{\theta,\sigma}(a \mid s) = \mathcal{N}(g_{\theta}(s), \sigma^2 I)$ 

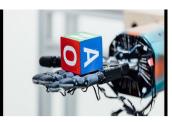

Suppose  $a \in \mathbb{R}^k$ , as it might be for a control problem.

2. Neural Policy:

Neural network  $f_{\theta}: S \times A \mapsto \mathbb{R}$ 

$$\pi_{\theta}(a \mid s) = \frac{\exp(f_{\theta}(s, a))}{\sum_{a'} \exp(f_{\theta}(s, a'))}$$

3. Example: Neural policy for continuous action case

- Neural network  $g_{\theta} : S \mapsto \mathbb{R}^k$
- Parameters:  $\theta \in \mathbb{R}^d$ ,  $\sigma \in \mathbb{R}^+$
- Policy: sample action from a (multivariate) Normal with mean  $g_{\theta}(s)$  and variance  $\sigma^2 I$ , i.e.  $\pi_{\theta,\sigma}(a \mid s) = \mathcal{N}(g_{\theta}(s), \sigma^2 I)$
- Implicitly, this is the same functional form as 2:

$$f_{\theta,\sigma}(s,a) = \frac{\|a - g_{\theta}(s)\|^2}{2\sigma^2 k}$$

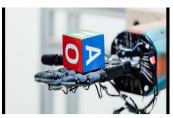

## The Advantage Function (finite horizon)

## The Advantage Function (finite horizon)

• The Advantage function is defined as:

 $A_h^{\pi}(s, a) = Q_h^{\pi}(s, a) - V_h^{\pi}(s)$ 

## The Advantage Function (finite horizon)

• The Advantage function is defined as:

 $A_h^{\pi}(s, a) = Q_h^{\pi}(s, a) - V_h^{\pi}(s)$ 

• We have that:

$$E_{a \sim \pi(\cdot|s)} \Big[ A_h^{\pi}(s,a) \, \Big| \, s,h \Big] = \sum_a \pi(a \, | \, s) A_h^{\pi}(s,a) = 0$$

The PG: baseline and advantage versions  

$$\nabla J(\theta) = \mathbb{E}_{\tau \sim \rho_{\theta}(\tau)} \left[ \sum_{h=0}^{H-1} \nabla_{\theta} \ln \pi_{\theta}(a_{h} | s_{h}) \left( \left( \sum_{t=h}^{H-1} r_{t} \right) - b_{h}(s_{h}) \right) \right] \\
= \mathbb{E}_{\tau \sim \rho_{\theta}(\tau)} \left[ \sum_{h=0}^{H-1} \nabla_{\theta} \ln \pi_{\theta}(a_{h} | s_{h}) \left( Q_{h}^{\pi_{\theta}}(s_{h}, a_{h}) - b_{h}(s_{h}) \right) \right] \\
= \mathbb{E}_{\tau \sim \rho_{\theta}(\tau)} \left[ \sum_{h=0}^{H-1} \nabla_{\theta} \ln \pi_{\theta}(a_{h} | s_{h}) A_{h}^{\pi_{\theta}}(s_{h}, a_{h}) \right]$$

samp (ing

- The second step follows by choosing  $b_h(s) = V_h^{\pi}(s)$ .
- The most common approach is to use  $b_h(s)$  to approximate  $V_h^{\pi}(s)$ .
- The REINFORCE version is not used in practice.

#### **PG** for the (softmax) linear policies

• We can simplify this to:

$$\nabla J(\theta) = \mathbb{E}_{\tau \sim \rho_{\theta}(\tau)} \left[ \sum_{h=0}^{H-1} A_h^{\pi_{\theta}}(s_h, a_h) \phi(s_h, a_h) \right]$$

#### "Review"

- For a random variable  $y \in R$ , what is:  $\arg\min_{c} E_{y \sim D}[(c - y)^{2}] = ??$
- Now let us look at the "function" case where we have a distribution over (x, y) pairs

 $f^{\star} = \arg\min_{f \in \mathscr{F}} E_{(x,y) \sim D}[(f(x) - y)^2]$ 

(where  $\mathscr{F}$  is the class of all possible functions) What is  $f^{\star}(x) = ??$   $f(x) \simeq E \langle g/x \rangle$ 

# Recap + Overview of PG

## A PG procedure:

(this is sometimes referred to as actor-critic approach)

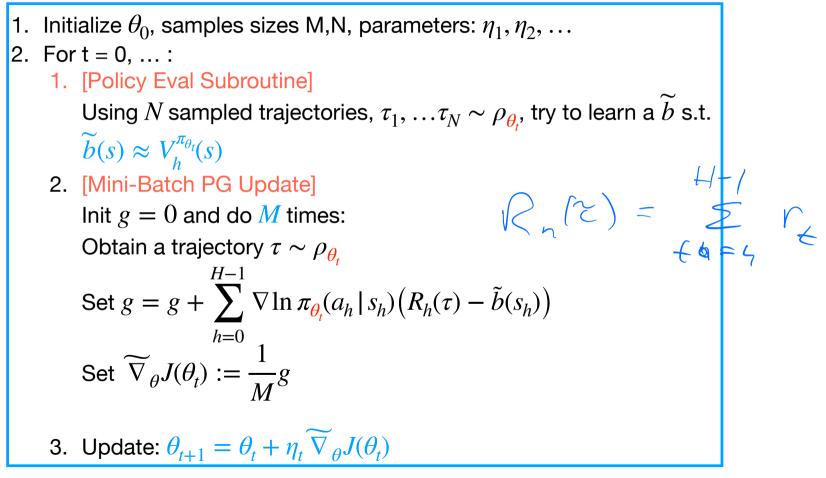

#### **Baseline/Value Function Parameterizations**

Now let us consider parameterized classes of functions  $\mathscr{F}$ , where for each  $f \in \mathscr{F}$ ,  $f : S \to R$ 

**1. Linear Functions** 

Feature vector  $\psi(s) \in \mathbb{R}^k$ , and parameter  $w \in \mathbb{R}^k$ 

 $f_w(s) = w^{\mathsf{T}} \psi(s)$ 

2. Neural Policy:

Neural network  $f_w : S \mapsto \mathbb{R}$ 

Let's assume the current time in the episode is contained in the state.  $s \leftarrow (s, h)$  (e.g. you can always add the time into the "list" that specifies the state).

#### **Example [Policy Eval Subroutine]:** Directly fit unbiased estimates of $V^{\pi}(s)$

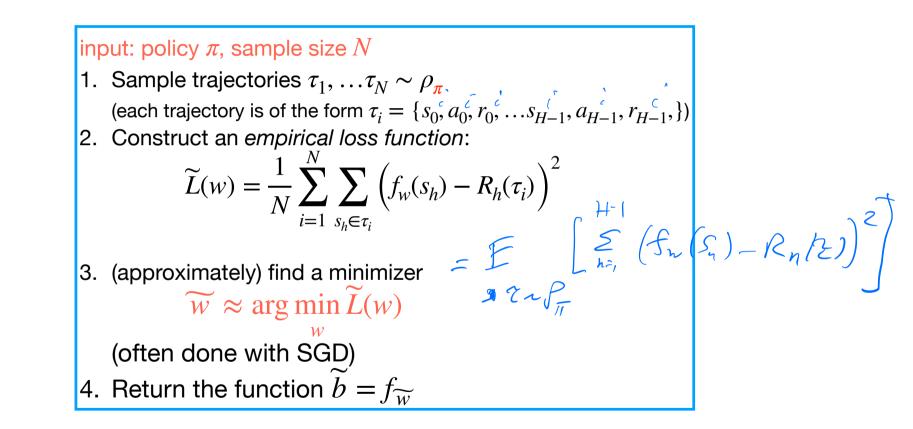

# Today:

Fitted Value Function & Dynamic Programming Methods

#### **Outline:**

- 1. Fitted Policy Evaluation
- 2. Fitted Dynamic Programming Methods
  - 1. Fitted Policy Evaluation
  - 2. Fitted Q-Value Iteration

- Option 1 (without appending *h*):
  - Try to find parameters H parameters  $w^0, \dots, w^{H-1}$ , with each in  $w_i \in \mathbb{R}^k$  s.t.  $f_{w^h}(s) \approx V_h^{\pi}(s)$ .
  - This is means building H models (or neural nets) so we have  $H \cdot k$  parameters.

- Option 1 (without appending *h*):
  - Try to find parameters H parameters  $w^0, \dots, w^{H-1}$ , with each in  $w_i \in \mathbb{R}^k$  s.t.  $f_{w^h}(s) \approx V_h^{\pi}(s)$ .
  - This is means building H models (or neural nets) so we have  $H \cdot k$  parameters.
- Option 2 (building just one model):
  - try to learn a single  $w \in \mathbb{R}^k$  s.t.  $f_w(s, h) \approx V_h^{\pi}(s), \forall h$ .
  - Let us assume:  $s \leftarrow (s, h)$  (i.e. that *h* is implicitly contained in *s*)

- Option 1 (without appending *h*):
  - Try to find parameters H parameters  $w^0, \dots, w^{H-1}$ , with each in  $w_i \in \mathbb{R}^k$  s.t.  $f_{w^h}(s) \approx V_h^{\pi}(s)$ .
  - This is means building H models (or neural nets) so we have  $H \cdot k$  parameters.
- Option 2 (building just one model):
  - try to learn a single  $w \in \mathbb{R}^k$  s.t.  $f_w(s, h) \approx V_h^{\pi}(s), \forall h$ .
  - Let us assume:  $s \leftarrow (s, h)$  (i.e. that h is implicitly contained in s)
- We can implicitly consider this to be an infinite horizon problem, but one which happens to terminate in *H* steps (i.e. at state (s, H - 1) the trajectory ends).

- Option 1 (without appending *h*):
  - Try to find parameters H parameters  $w^0, \dots, w^{H-1}$ , with each in  $w_i \in \mathbb{R}^k$  s.t.  $f_{w^h}(s) \approx V_h^{\pi}(s)$ .

a; +4 t = 1

- This is means building H models (or neural nets) so we have  $H \cdot k$  parameters.
- Option 2 (building just one model):
  - try to learn a single  $w \in \mathbb{R}^k$  s.t.  $f_w(s, h) \approx V_h^{\pi}(s), \forall h$ .
  - Let us assume:  $s \leftarrow (s, h)$  (i.e. that h is implicitly contained in s)
- We can implicitly consider this to be an infinite horizon problem, but one which happens to terminate in H steps (i.e. at state (s, H - 1) the trajectory ends).
- It is helpful to use with the discounted algorithms work Iterative PE, Value Iteration, Policy Iteration — because our parameter w should be effective for all h.

(that is faster, but approximate?)

(that is faster, but approximate?)

## Algorithm (Iterative PE): 1. Initialization: $V^0 : ||V^0||_{\infty} \in \left[0, \frac{1}{1-\gamma}\right]$ 2. Iterate until convergence: $V^{t+1} \leftarrow R + \gamma PV^t$

(that is faster, but approximate?)

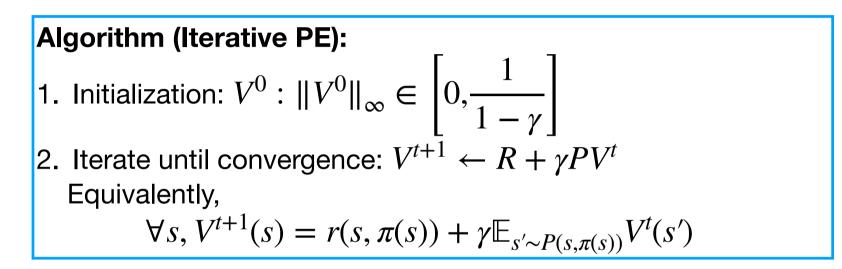

(that is faster, but approximate?)

Algorithm (Iterative PE):  
1. Initialization: 
$$V^0$$
 :  $||V^0||_{\infty} \in \left[0, \frac{1}{1-\gamma}\right]$   
2. Iterate until convergence:  $V^{t+1} \leftarrow R + \gamma PV^{t}$   
Equivalently,  
 $\forall s, V^{t+1}(s) = r(s, \pi(s)) + \gamma \mathbb{E}_{s' \sim P(s, \pi(s))} V^{t}(s')$ 

This is a "fixed point" algorithm trying to enforce Bellman consistency:  $\forall s, V^{\pi}(s) = r(s, \pi(s)) + \gamma \mathbb{E}_{s' \sim P(s, \pi(s))} V^{\pi}(s')$   $\forall \text{equation} S \leftarrow (\text{squares} A)$ 

The Bellman consistency for the finite horizon case:

 $\forall s, V_h^{\pi}(s) = r(s, \pi(s)) + \mathbb{E}_{s \sim P(s, \pi(s))} V_{h+1}^{\pi}(s')$ 

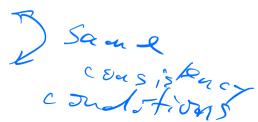

Fit  $V^{\pi}(s)$  using the iterative policy evaluation alg.

#### Fit $V^{\pi}(s)$ using the iterative policy evaluation alg.

```
[Iterative Policy Eval Subroutine/TD]
input: policy \pi, sample size N
```

#### Fit $V^{\pi}(s)$ using the iterative policy evaluation alg.

[Iterative Policy Eval Subroutine/TD]

input: policy  $\pi$ , sample size N

1. Sample trajectories  $\tau_1, \ldots \tau_N \sim \rho_{\pi}$ 

(each trajectory is of the form  $\tau_i = \{s_0, a_0, r_0, ..., s_{H-1}, a_{H-1}, r_{H-1}, \}$ )

#### Fit $V^{\pi}(s)$ using the iterative policy evaluation alg.

[Iterative Policy Eval Subroutine/TD]

input: policy  $\pi$ , sample size N

1. Sample trajectories  $\tau_1, \ldots \tau_N \sim \rho_{\pi}$ (each trajectory is of the form  $\tau_i = \{s_0, a_0, r_0, \ldots s_{H-1}, a_{H-1}, r_{H-1}, \}$ )

2. For 
$$k = 0, ..., K$$
:

#### Fit $V^{\pi}(s)$ using the iterative policy evaluation alg.

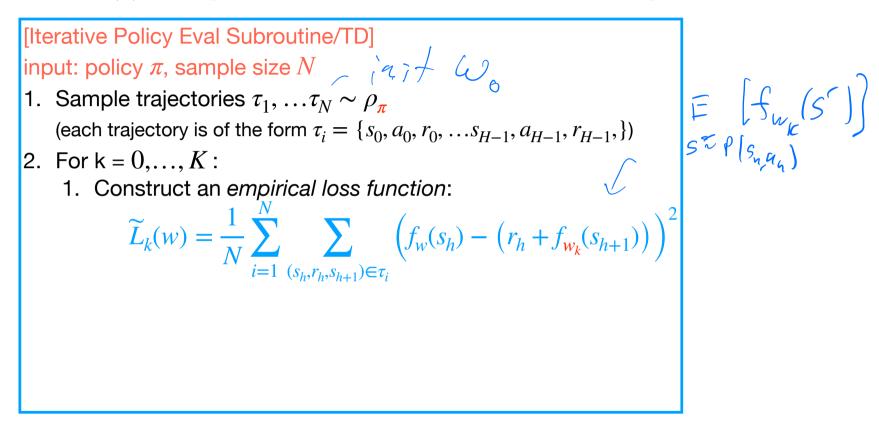

#### Fit $V^{\pi}(s)$ using the iterative policy evaluation alg.

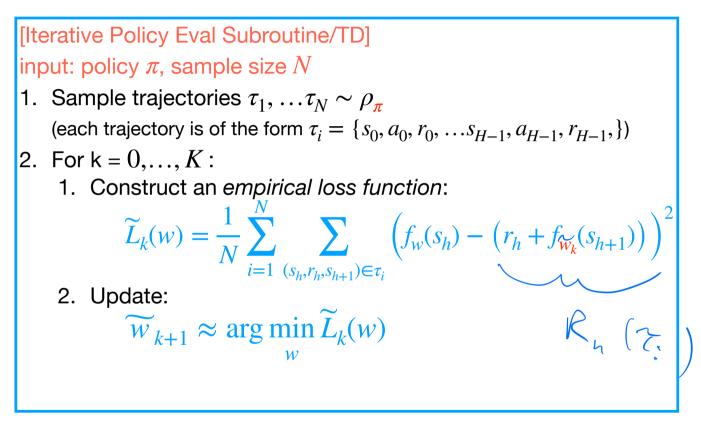

#### **Another [Policy Eval Subroutine]:**

#### Fit $V^{\pi}(s)$ using the iterative policy evaluation alg.

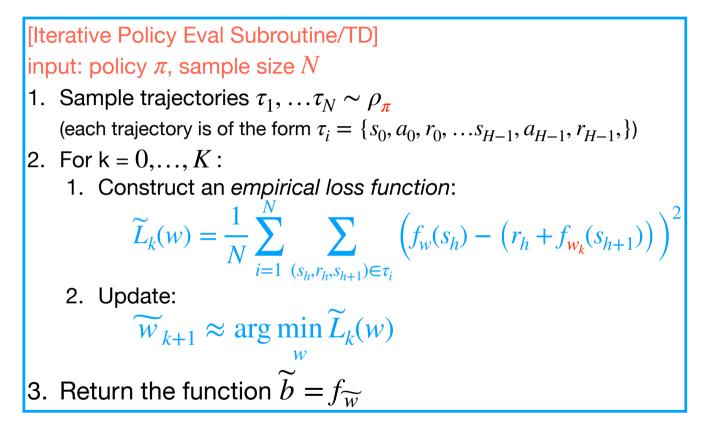

#### **Another [Policy Eval Subroutine]:**

#### Fit $V^{\pi}(s)$ using the iterative policy evaluation alg.

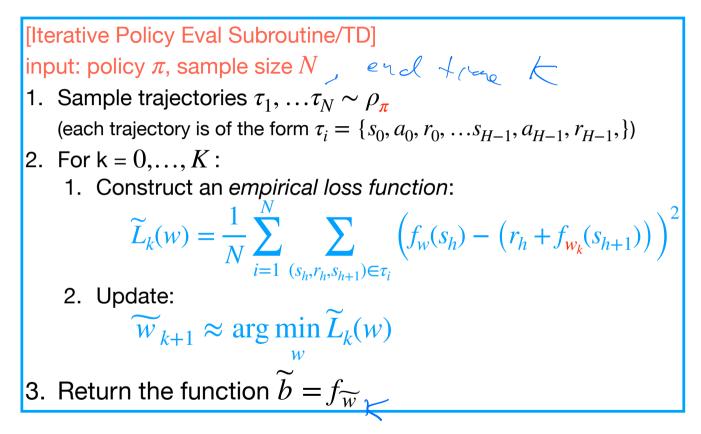

Temporal Difference Learning (TD) is an online variant to do the above.

#### **Outline:**

- 1. Fitted Policy Evaluation
- 2. Fitted Dynamic Programming Methods
  - 1. Fitted Policy Evaluation
  - 2. Fitted Q-Value Iteration

#### This approach leads us to fitted dynamic programming...

#### This approach leads us to fitted dynamic programming...

Direct Policy Optimization:

- With PG, we tried to directly learn a good (parameterized) policy  $\pi_{\theta}$ , for  $\theta \in \mathbb{R}^d$ 
  - Learning means we used only sampled trajectories (we didn't assume the MDP is known).
  - Fitted value functions were introduced for variance reduction.

#### This approach leads us to fitted dynamic programming...

Direct Policy Optimization:

- With PG, we tried to directly learn a good (parameterized) policy  $\pi_{\theta}$ , for  $\theta \in \mathbb{R}^d$ 
  - Learning means we used only sampled trajectories (we didn't assume the MDP is known).
  - Fitted value functions were introduced for variance reduction.

#### Fitted Dynamic Programming:

• Can we instead use a learning (fitting) approach to approximate dynamic programming?

#### **Outline:**

- 1. Fitted Policy Evaluation
- 2. Fitted Dynamic Programming Methods
  - 1. Fitted Policy Evaluation
  - 2. Fitted Q-Value Iteration

# **Policy Iteration (PI)**

- Initialization: choose a policy  $\pi^0: S \mapsto A$
- For t = 0, 1, ...
  - 1. Policy Evaluation: compute  $Q^{\pi^{t}}(s, a)$
  - 2. Policy Improvement: set

$$\pi^{t+1}(s) := \arg\max_{a} Q^{\pi^{t}}(s, a)$$

1. Initialize staring policy  $\pi_0$ , samples size M

1. Initialize staring policy  $\pi_0$ , samples size M 2. For t = 0, ... :

```
1. Initialize staring policy \pi_0, samples size M

2. For t = 0, ...:

1. [Q-Evaluation Subroutine]

Using N sampled trajectories, \tau_1, ... \tau_N \sim \rho_{\pi_t}, try to learn a \tilde{b}

\widetilde{Q}^t(s, a) \approx Q_h^{(T_{\epsilon}, a)}
```

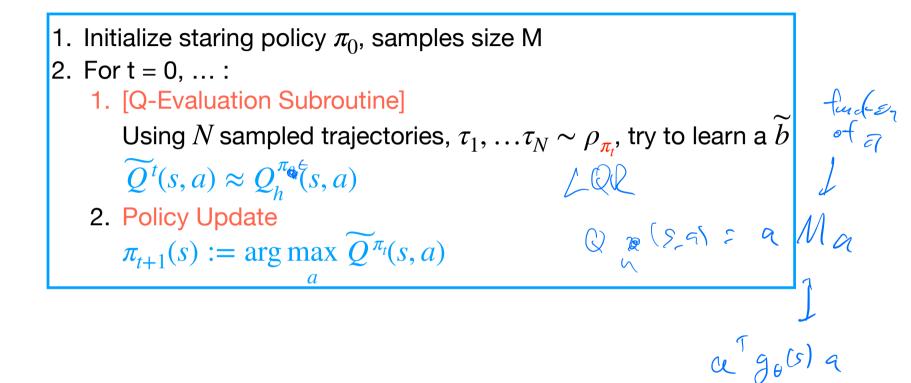

#### **Q-Function Parameterizations**

(nothing new at this point)

Now, for our parameterized classes of functions  $\mathscr{F}$ , we have for  $f \in \mathscr{F}, f : S \times A \to R$ 

**1. Linear Functions** 

Feature vector  $\psi(s, a) \in \mathbb{R}^k$ , and parameter  $w \in \mathbb{R}^k$ 

 $f_w(s,a) = w^{\top} \psi(s,a)$ 

2. Neural Policy:

Neural network  $f_w : S \times A \mapsto \mathbb{R}$ 

### **Example [Q-Eval Subroutine]:** Directly fit unbiased estimates of $Q^{\pi}(s, a)$

## **Example [Q-Eval Subroutine]:** Directly fit unbiased estimates of $Q^{\pi}(s, a)$

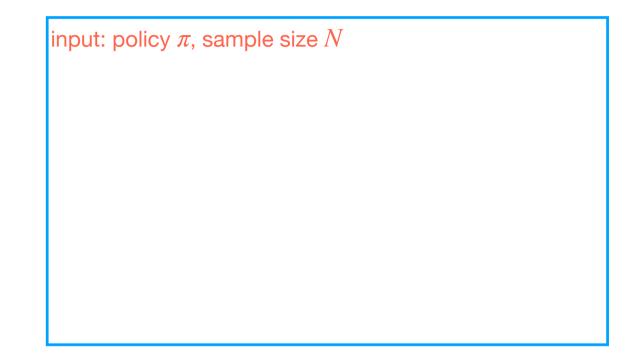

#### **Example [Q-Eval Subroutine]:**

Directly fit unbiased estimates of  $Q^{\pi}(s, a)$ 

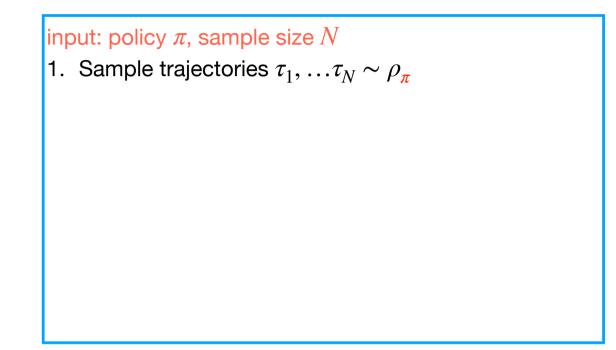

#### **Example** [Q-Eval Subroutine]:

Directly fit unbiased estimates of  $Q^{\pi}(s, a)$ 

# input: policy $\pi$ , sample size N 1. Sample trajectories $\tau_1, \ldots \tau_N \sim \rho_{\pi}$ Construct an *empirical loss function*: $\widetilde{L}(w) = \frac{1}{N} \sum_{i=1}^{N} \sum_{(s_h, a_h) \in \tau_i}^{N} \left( f_w(s_h, a_h) - R_h(\tau_i) \right)^2$

 $E[R_n(z)|s_n, a_n]$ Example [Q-Eval Subroutine]: Directly fit unbiased estimates of  $Q^{\pi}(s, a)$ input: policy  $\pi$ , sample size N 1. Sample trajectories  $\tau_1, \ldots \tau_N \sim \rho_{\pi}$ 2. Construct an *empirical loss function*:  $\widetilde{L}(w) = \frac{1}{N} \sum_{k=1}^{N} \sum_{k=1}^{N} \left( f_w(s_h, a_h) - R_h(\tau_i) \right)^2$  $\overline{i=1}$   $(s_h, a_h) \in \tau_i$ (approximately) find a minimizer 3.  $\widetilde{w} \approx \arg\min L(w)$ (often done with SGD)

#### **Example [Q-Eval Subroutine]:**

Directly fit unbiased estimates of  $Q^{\pi}(s, a)$ 

## input: policy $\pi$ , sample size N 1. Sample trajectories $\tau_1, \ldots \tau_N \sim \rho_{\pi}$ 2. Construct an *empirical loss function*: $\widetilde{L}(w) = \frac{1}{N} \sum_{i=1}^{N} \sum_{(s_h, a_h) \in \tau_i}^{N} \left( f_w(s_h, a_h) - R_h(\tau_i) \right)^2$ (approximately) find a minimizer 3. $\widetilde{w} \approx \arg\min \widetilde{L}(w)$ (often done with SGD) 4. Return the function $\widetilde{b} = f_{\widetilde{w}}$

#### **Example** [Q-Eval Subroutine]:

Directly fit unbiased estimates of  $Q^{\pi}(s, a)$ 

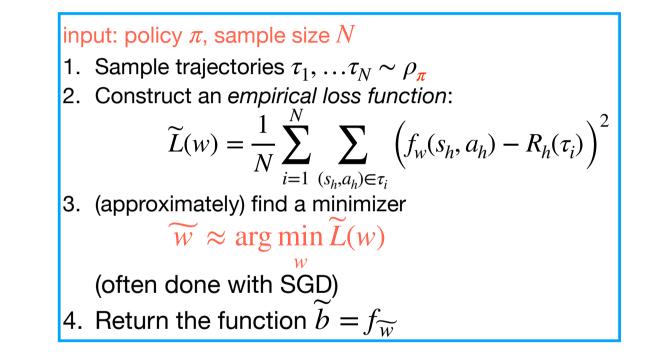

As with the [V-Eval Subroutine], there is also an iterative (TD) approach to this.

#### **Outline:**

- 1. Fitted Policy Evaluation
- 2. Fitted Dynamic Programming Methods
  - 1. Fitted Policy Evaluation
  - 2. Fitted Q-Value Iteration

Alternative Version: Bellman Operator  $\mathcal{T}$  on Q (HW2 Q2 is the Q-version of the Bellman Equations)

• Given a function  $Q : S \times A \mapsto \mathbb{R}$ , define  $\mathcal{T}Q : S \times A \mapsto \mathbb{R}$  as  $(\mathcal{T}Q)(s,a) := r(s,a) + \gamma \mathbb{E}_{s' \sim P(s,a)} \max_{a' \in A} Q(s',a') \cong Q(S_{\mathcal{T}})$ 

 $\frac{\sum V(s) = \max \left[ V(s_q) + y \in V(s') \right]}{\sum v(s) = \max \left[ V(s_q) + y \in V(s') \right]}$ 

• (Bellman equations for Q) Q is equal to  $Q^*$  if and only if  $\mathcal{T}Q = Q$ .

· Viseg. For iff TV=V

# Q-Value Iteration Algorithm: $\pi_{C(S)} = a \max_{\alpha} Q_{\alpha}(S_{\alpha})$

1. Initialization: 
$$Q^0 : \|Q^0\|_{\infty} \in \left[0, \frac{1}{1-\gamma}\right]$$
  
2. Iterate until convergence:  $Q_{k+1} \leftarrow \mathcal{T}Q_k$   
 $\iota, e, \forall \leq q$   
 $Q_{k+1}(s, a) = r(s, a) + \gamma \mathbb{E}_{s' \sim P(s, a)} \max_{a' \in A} Q_k(s', a')$ 

# Q-Value Iteration Algorithm:

1. Initialization: 
$$Q^0 : \|Q^0\|_{\infty} \in \left[0, \frac{1}{1-\gamma}\right]$$
  
2. Iterate until convergence:  $Q_{k+1} \leftarrow \mathcal{T}Q_k$   
 $Q_{k+1}(s, a) = r(s, a) + \gamma \mathbb{E}_{s' \sim P(s, a)} \max_{a' \in A} Q_k(s', a')$ 

- Guarantees of Q-VI: analogous contraction properties to VI.
- What about a fitted version of this algorithm?

1. Initialize:  $Q_0$ 2. For k = 0, 1, ...: 1. Approximately try to estimate  $\mathcal{F}_{k_k}$  with samples  $Q_{k+1}(s, a) \approx r(s, a) + \gamma \mathbb{E}_{s' \sim P(s, a)} \max_{a' \in A} Q_k(s', a')$ 

1. Initialize:  $Q_0$ 2. For k = 0, 1, ...: 1. Approximately try to estimate  $\mathcal{T}f_{w_k}$  with samples  $Q_{k+1}(s, a) \approx r(s, a) + \gamma \mathbb{E}_{s' \sim P(s, a)} \max_{a' \in A} Q_k(s', a')$ What distribution should use to for this fitting??

# **The Offline Learning Setting:**

We don't know the MDP and our data collection is under some fixed distribution.

# **The Offline Learning Setting:**

We don't know the MDP and our data collection is under some fixed distribution.

The Finite Horizon, Offline Learning Setting:

- We have N trajectories  $\tau_1, \ldots \tau_N \sim \rho_{\pi_{data}}$ 

# The Offline Learning Setting:

We don't know the MDP and our data collection is under some fixed distribution.

#### The Finite Horizon, Offline Learning Setting:

- We have N trajectories  $\tau_1, \ldots \tau_N \sim \rho_{\pi_{data}}$
- $\pi_{data}$  is often referred to as our data collection policy.

 $\pi_{A_{af}}(a|S)$ 

(we may or may not know That ) call do IS

input: offline dataset  $au_1, \ldots au_N \sim 
ho_{\pi_{data}}$ 

1. Initialize parameter  $w_0$ 

(each trajectory is of the form  $\tau_i = \{s_0, a_0, r_0, ..., s_{H-1}, a_{H-1}, r_{H-1}, \}$ )

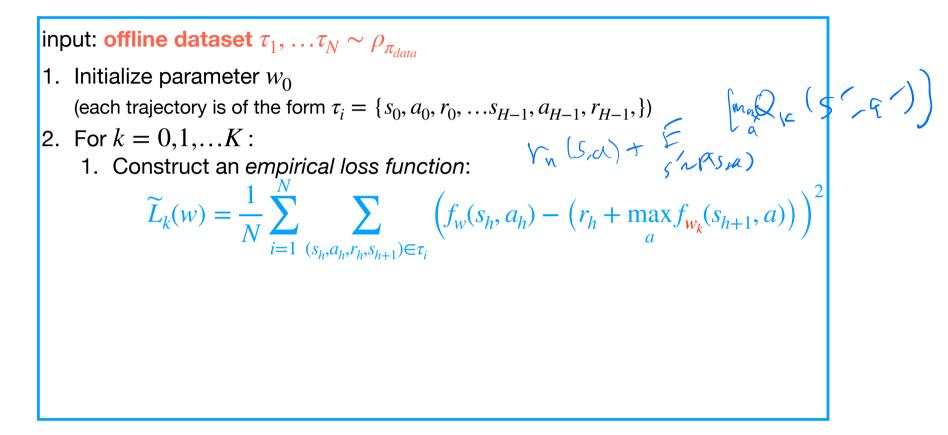

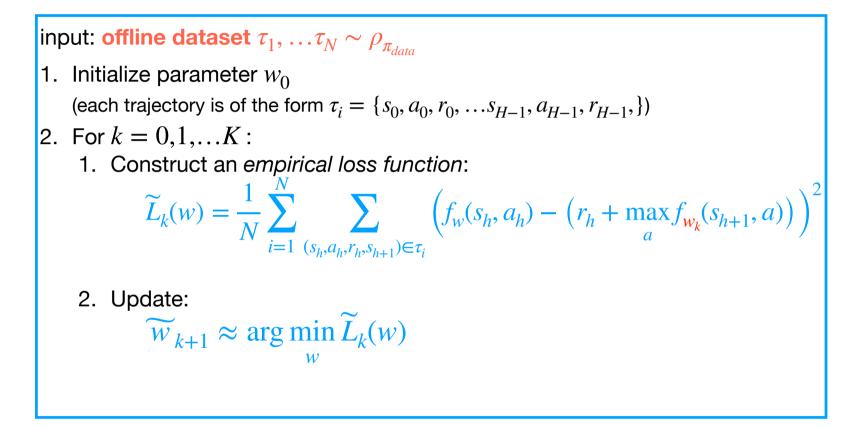

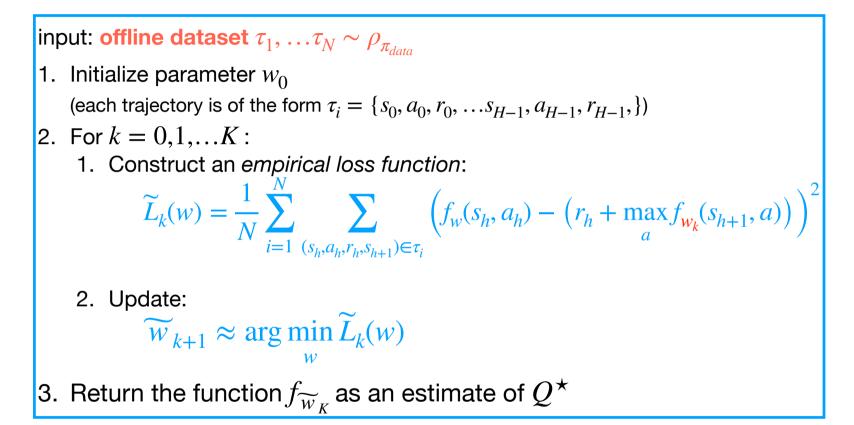

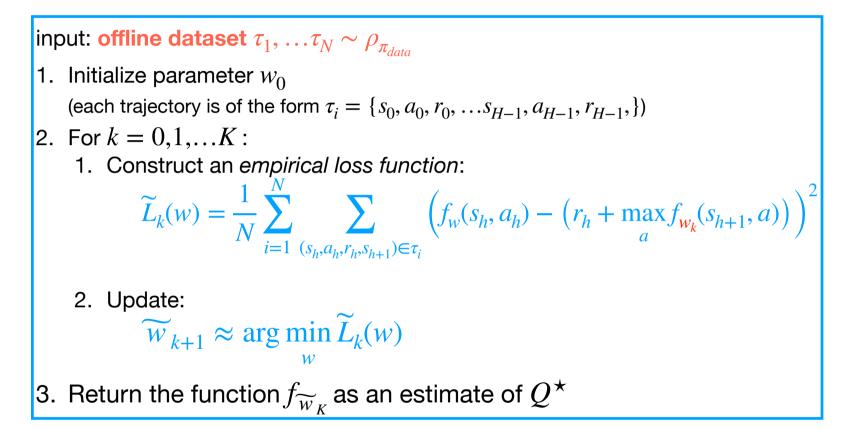

Q-Learning is an online variant to do the above.

### Summary:

- 1. Fitted Policy Evaluation
- 2. Fitted Dynamic Programming Methods
  - 1. Fitted Policy Evaluation
  - 2. Fitted Q-Value Iteration

Next up: fitted DP methods or PG methods? TRPO and Natural PG connects these two ideas

1-minute feedback form: <a href="https://bit.ly/3RHtlxy">https://bit.ly/3RHtlxy</a>

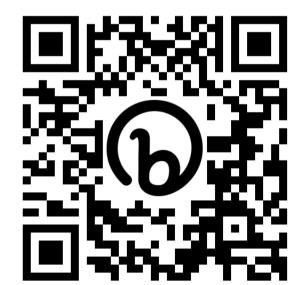